### Lists and dictionaries

# Lists: ordered collections of things

In  $[1]:$  pets =  $['fido', 'molly', 'tweety']$ pets[0] # get 1st element of list Out[1]: 'fido' # result is a string

In  $[2]$ :  $pets[1:3]$  # get 2nd and 3rd element Out[2]: ['molly', 'tweety'] # result is a list

# Dictionaries: unordered collections of key-value pairs

```
In [1]: pets = {'fido':'dog', 'molly':'cat'}
        pets['fido'] # return the value for key 'fido'
Out[1]: 'dog'
```
In [2]: 'molly' in pets # does dict have key 'molly'? Out[2]: True  $\#$  yes

In [3]: 'tweety' in pets # does dict have key 'tweety'? Out[3]: False  $\#$  no

# Conditional code execution

### if/else statements

if *condition*:

*statement*

else:

*alternative statement*

### if/else statements

- if *condition*:
	- *statement*
- else: # optional, can be omitted *alternative statement*

### if/else statements

#### if *condition*:

*statement*

# Simple if/else example

# In [1]: if 2<3: print("yes") else: print("no")

Out[1]: yes

# Simple if/else example

# In [1]: if 3<2: print("yes") else: print("no")

Out[1]: no

### Indentation defines code blocks

### In [1]: if 3<2: # False

print("1")  $#$  not run print("2")  $#$  not run print("3")  $#$  not run print("4")  $\#$  run

Out[1]: 4

# Indentation defines code blocks

#### In [1]: if 2<3: # True

print("1")  $#$  run print("2")  $#$  run print("3")  $#$  run print("4")  $\#$  run

Out[1]: 1 2 3

4

# Doing things multiple times (loops)

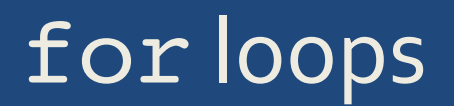

#### for *variable* in *list*:

*statement*

# for-loop example

#### In [1]: for name in ["John", "Sara", "Bill"]: print(name)

Out[1]: John Sara Bill

# Again, indentation defines code blocks

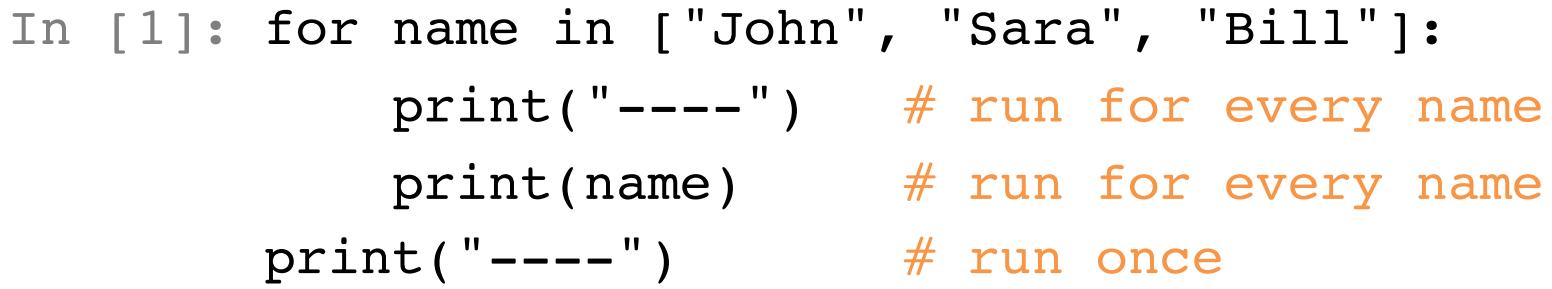

 $Out[1]: ---$ John ---- Sara ---- Bill

----

# We use for loops when we want to do something a number of times

In  $[1]$ : for i in range(5): # range(5) creates the print("Hello!") # numbers from 0 to 4

Out[1]: Hello! Hello! Hello! Hello! Hello!

# We use for loops when we want to do something a number of times

In  $[1]$ : for i in range(5): # range(5) creates the print("Hello:", i)  $#$  numbers from 0 to 4

Out[1]: Hello: 0

- Hello: 1
- Hello: 2
- Hello: 3
- Hello: 4

# One more example: Make a list of the numbers 1 through 5

In  $[1]$ : result =  $[ ]$  # start with empty list for i in range(1, 6):  $\#$  count from 1 to 5 result.append(i) print(result)

Out<sup>[1]:</sup>  $[1, 2, 3, 4, 5]$ 

# Combining loops and conditional execution

# We often combine for loops and if statements

Typical example:

Loop over all elements in a list, and do an action if some condition is met.

### Example: Find names starting with 'S'

In [1]: for name in ["John", "Sara", "Bill"]: if  $name[0]=='S':$ print(name, "starts with S") else: print(name, "doesn't start with S") Out[1]: John doesn't start with S Sara starts with S Bill doesn't start with S

### Example: Count names starting with 'S'

In  $[1]:$  count = 0 # start with count of 0 for name in ["John", "Sara", "Bill"]: if  $name[0]=='S':$ count  $+= 1$  # increase count by 1  $print(count)$  # print final result

Out[1]: 1

# Last example: Count how often letters occur in a string

```
In [1]: sentence = "Time flies like an arrow."
       # first we count, using a dict
        counts = \{\} # empty dict
        for c in sentence:
            if c in counts: # have we seen this letter before?
               counts [c] += 1 # yes, increase count by 1
           else:
               counts[c]=1 \# no, set count to 1
       # now that we have the counts, we print them
        for c in counts: # loop over all letters in the dictprint(c, "appears", counts[c], "times.")
```
# Last example: Count how often letters occur in a string

#### Out[1]: i appears 3 times.

- k appears 1 times.
- o appears 1 times.
- r appears 2 times.
- l appears 2 times.
	- appears 4 times.
- n appears 1 times.
- m appears 1 times.
- f appears 1 times.
- e appears 3 times.
- . appears 1 times.
- s appears 1 times.
- T appears 1 times.
- a appears 2 times.
- w appears 1 times.